# МИНОБРНАУКИ РОССИИ Федеральное государственное бюджетное образовательное учреждение высшего образования **«Тверской государственный технический университет»** (ТвГТУ)

# УТВЕРЖДАЮ Проректор по учебной работе \_\_\_\_\_\_\_\_\_\_\_\_\_\_Э.Ю. Майкова  $\kappa$   $\longrightarrow$   $\gg$   $\longrightarrow$  2021 г.

# **РАБОЧАЯ ПРОГРАММА**

производственной практики, части формируемой участниками образовательных отношений Блока 2 «Практики»

# **«Проектно-технологическая**»

Направление подготовки магистров – 27.04.04 Управление в технических системах

Направленность (профиль) – Управление и информатика в технических системах

Типы задач профессиональной деятельности: научно-исследовательский, проектно-конструкторский

Факультет информационных технологий Кафедра «Автоматизация технологических процессов»

Рабочая программа производственной практики соответствует ОХОП подготовки магистров в части требований к результатам обучения по учебному плану.

Разработчик программы: доцент кафедры АТП П.К. Кузин

Программа рассмотрена и одобрена на заседании кафедры АТП « $\longrightarrow$  2021 г., протокол №

Заведующий кафедрой АТП Б.И. Марголис

Согласовано Начальник учебно-методического отдела УМУ Д.А. Барчуков

Директор ЦСТВ А.Ю. Лаврентьев

Начальник отдела комплектования зональной научной библиотеки О.Ф. Жмыхова

### **1. Цели и задачи практики**

**Целью** производственной практики (проектно-технологической) является приобретение опыта разработки и проектирования систем управления технологическими объектами на всех этапах практической и научно-исследовательской деятельности магистранта.

#### **Задачи практики:**

**-** углубление и закрепление теоретических знаний, полученных в процессе обучения;

- формирование умения выбора темы исследования, определения цели и задач, составления развернутого плана магистерской диссертации;

- освоение методов и технологий решения профессиональных задач;

- освоение практической проектно-технологической деятельности;

- приобретение навыков анализа и синтеза систем управления технологическими объектами;

- развитие опыта работы с литературными источниками, их систематизацией;

- представление итогов выполненной работы в виде сформулированной темы, составленного плана и систематизированного списка литературы.

## **2. Место практики в образовательной программе**

Производственная практика (проектно-технологическая) относится к части, формируемой участниками образовательных отношений Блока 2 «Практики» образовательной программы высшего образования (ОП ВО).

Практика базируется на знаниях, умениях и опыте практической подготовки, полученных магистрантами при изучении дисциплин, которые направлены на развитие научно-исследовательского и проектно-конструкторского типов задач профессиональной деятельности, связанной с:

- сбором, обработкой, анализом и систематизацией научнотехнической информации, выбором методик и средств решения задач по теме исследования;

разработкой математических моделей процессов и объектов систем автоматизации и управления;

- проведением компьютерного моделирования объектов и процессов управления с применением современных математических методов, технических и программных средств;

- проведением анализа результатов экспериментов и наблюдений;

- подготовкой по результатам выполненных исследований научнотехнических отчетов, обзоров, публикаций, научных докладов, заявок на изобретения и других материалов;

- анализом состояния научно-технической проблемы путем подбора, изучения и анализа литературных и патентных источников в области автоматизации и управления;

- определением цели, постановкой задач проектирования, подготовкой технических заданий на выполнение проектных работ;

- разработкой частного технического задания на обследование объекта автоматизации;

- разработкой вариантов структурных схем автоматизированной системы управления технологическим процессом и выбором оптимальной структурной схемы;

- разработкой технического задания на проектирование автоматизированной системы управления и частных технических заданий на проектирование отдельных частей автоматизированной системы управления технологическим процессом;

- проектированием средств и систем автоматизации и управления с использованием современных пакетов прикладного программного обеспечения автоматизированного проектирования;

- разработкой проектно-конструкторской документации в соответствии с нормативными требованиями.

Приобретенные в рамках производственной практики (проектнотехнологической) знания, умения и опыт практической подготовки необходимы в дальнейшем при подготовке выпускной квалификационной работы (ВКР).

#### **3. Место и время проведения практики**

Производственная практика (проектно-технологическая) проводится в течение двух недель, общий объем практики – 3 зачетные единицы, форма аттестации – зачет с оценкой.

Производственная практика (проектно-технологическая) осуществляется на базе ТвГТУ в компьютерных классах факультета информационных технологий и учебных лабораториях кафедры «Автоматизации технологических процессов» или иной организации, соответствующей требованиям ОП ВО по направлению подготовки 27.04.04 Управление в технических системах, направленность (профиль) – Управление и информатика в технических системах.

Рекомендуемые базы практик:

ООО «Нефтегазгеофизика», г. Тверь;

АО «НПО РУСБИТЕХ», г.Тверь;

ООО «ПКБ АП», г. Тверь;

АО «ДКС», г. Тверь;

ООО НПФ «Спецсистемы», г. Тверь и другие, соответствующие осваиваемой магистрантами направленности (профилю).

При наличии мотивированных аргументов допускается проведение практики в других субъектах Российской Федерации.

Руководителем практики от ТвГТУ является научный руководитель выпускной квалификационной работы (ВКР), определяющий, в зависимости от темы ВКР, конкретные цели производственной практики (проектнотехнологической).

## **4. Планируемые результаты практики**

## **4.1. Планируемые результаты производственной практики (проектно-технологической)**

### **Компетенции, закрепленные за практикой в ОХОП**:

**ПК-2.** Способен производить выбор оборудования для системы управления технологическим процессом.

**ПК-3.** Способен разрабатывать частные технические задания на проектирование отдельных частей систем и средств управления технологическими процессами.

# **Индикаторы компетенций, закреплённых за практикой в ОХОП:**

**ИПК-2.1.** Собирает и анализирует информацию о существующих технических решениях по простым узлам, блокам автоматизированных систем управления технологическими процессами, аналогичным подлежащим разработке.

# **Показатели оценивания индикаторов достижения компетенций Знать:**

З1. Методику проведения предпроектного обследования объекта автоматизации.

З2. Основные поисковые системы Интернет, используемые для сбора информации о технических решениях по узлам и блокам систем управления технологическими объектами.

# **Уметь:**

У1. Обосновывать выбор элементной базы для проектируемой системы управления технологическим объектом.

#### **Иметь опыт практической подготовки:**

ПП1. Выбирать элементную базу для проектируемой системы управления с использованием поисковых систем в Интернет.

**ИПК-3.2.** Выполняет графические и текстовые части технического задания на разработку проекта системы управления технологическими процессами с применением стандартного и специального программного обеспечения.

## **Показатели оценивания индикаторов достижения компетенций Знать:**

З1. Современный инструментарий специального программного обеспечения (ПО) и программно-аппаратных средств для решения задач автоматизации проектирования систем управления технологическими объектами.

# **Уметь:**

У1. Использовать специальное ПО для решения задач анализа и синтеза систем управления.

У2. Применять системы автоматизированного проектирования и пакеты прикладных программ для выполнения графических и текстовых разделов технического задания на разработку системы управления.

#### **Иметь опыт практической подготовки:**

ПП1. Использовать компьютерные технологии и пакеты прикладных программ для разработки разделов технического задания на разработку системы управления и выполнения комплектов конструкторских документов простых узлов и блоков при проектировании автоматизированных систем управления технологическими процессами.

# **5. Трудоемкость производственной практики (проектнотехнологической)**

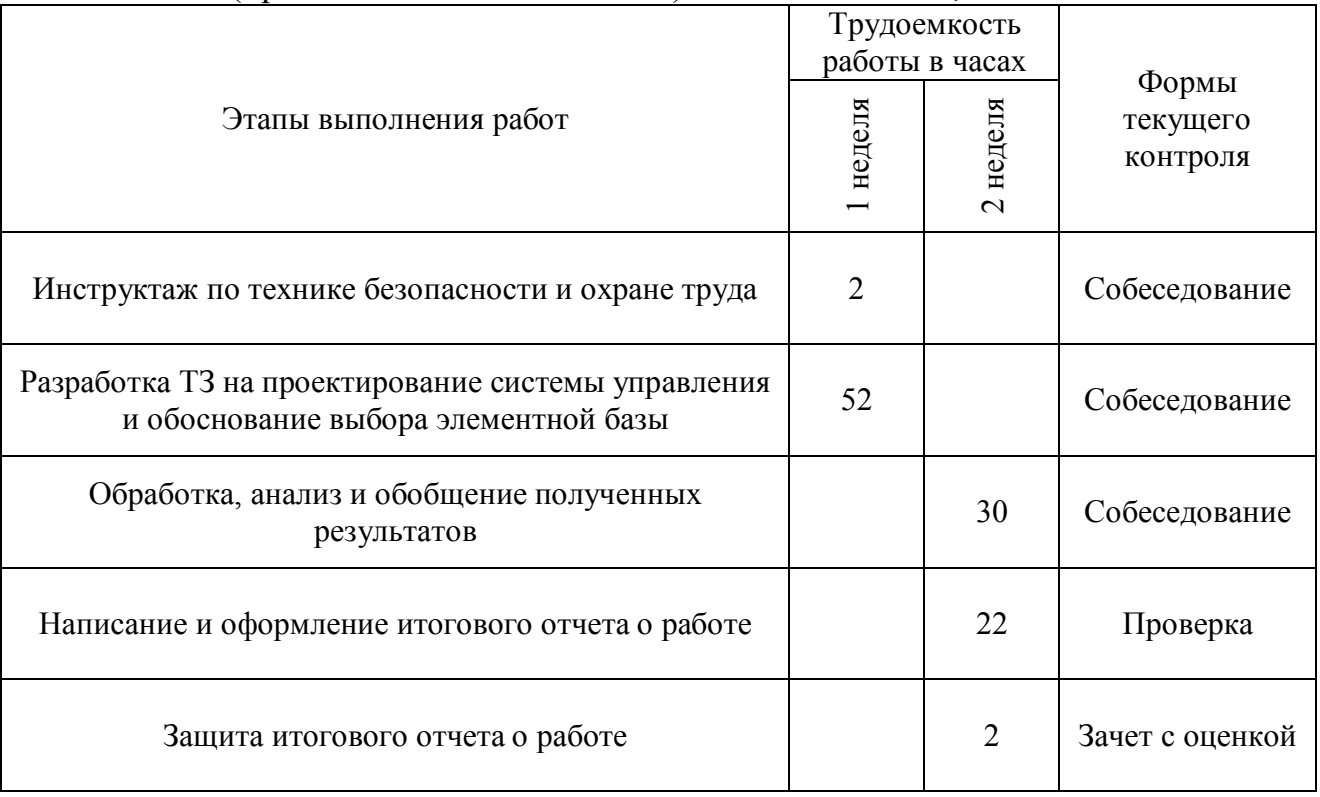

Таблица 1. Трудоемкость производственной практики (проектно-технологической) составляет 3 з.е., 108 часов

#### **6. Формы отчётности обучающихся о практике**

Отчет по производственной практике (проектно-технологической) должен иметь описание проделанной работы, выводы и подпись магистранта. Все документы должны быть распечатаны, оформлены в соответствии с нормативными требованиями и представлены в отдельной папке.

По итогам выполнения всех заданий обучающийся составляется отчет, который сдается на кафедру. Составление отчёта должно быть закончено к моменту окончания практики. По окончании практики руководитель практики от кафедры, принимает зачёт по практике с выставлением оценки. Даты, время, очерёдность защиты отчётов по практике определяются руководителем. Отчёт должен быть защищён до начала следующего за практикой семестра.

При групповом выполнении задания в отчёте по практике обязательно должны быть указаны подразделы (главы), выполненные каждым магистрантом. Титульный лист отчёта подписывается автором(-ами) и руководителем практики.

Отчет представляет собой реферат, объемом не менее 20 страниц. Содержание отчета:

- 1. Титульный лист.
- 2. Индивидуальное задание на выполнение работы.
- 3. Рабочий график (план) выполнения работы.

4. Введение.

5. Полученные результаты.

6. Заключение.

7. Список использованных источников.

8. Приложения (при необходимости).

При необходимости возможны приложения, сброшюрованные отдельно или вложенные (включенные) в отчет (документы, используемые в работе, иллюстрации, чертежи, схемы, алгоритмы и др.).

Представление отчета в бумажном виде обязательно.

Содержание и оформление отчета должны соответствовать стандартам систем нормативно-технической документации (ЕСКД, ЕСТД, ЕСПД и др.).

Требования по оформлению отчета:

1. Объем отчета 20 - 45 страниц.

2. Объем введения и заключения по 1-3 страницы. Во введении должны быть представлены актуальность, цели и задачи выполняемой работы, в заключении – выводы по полученным результатам.

3. Отчет должен быть выполнен любым печатным способом на одной стороне листа белой бумаги формата А4, через полтора интервала.

4. Шрифт Times New Roman 14.

5. Цвет шрифта должен быть черным.

6. Применяются отступы: правое – 10 мм, верхнее и нижнее- 20 мм, левое- 30 мм.

7. Ориентация документа – книжная, прошивается документ – слева.

8. Способ выравнивания – по ширине, без отступов слева и справа.

9. Отступ первой строки 1,25 см.

10. Перед абзацем и после него интервалы не делаются.

11. Заголовки разделов располагаются посередине листа и печатаются жирными прописными буквами без точки в конце, не подчеркивая. Если заголовок состоит из двух предложений, их разделяют точкой. Каждый раздел начинается с нового листа.

12. Заголовки подразделов и пунктов следует печатать с абзацного отступа с прописной буквы без точки в конце, не подчеркивая, выравнивание по ширине (полужирным не выделяются). Если заголовок состоит из двух предложений, их разделяют точкой.

13. Страницы отчета следует нумеровать арабскими цифрами, соблюдая сквозную нумерацию по всему тексту отчета. Номер страницы проставляют в центре нижней части листа без точки. Титульный лист включают в общую нумерацию страниц отчета. Номер страницы на титульном листе не проставляют. Содержание отчета имеет нумерацию 2.

14. Между разделами и подразделами, имеющимися в отчете, установлен отступ в две чистые строчки с интервалом 1,0.

15. Подразделы от текста отделяются двумя чистыми строчками с интервалом 1,0.

16. Все элементы отчета (введение, основная часть, список литературы, заключение, приложения) начинаются с нового листа.

17. Наименование таблицы следует помещать над таблицей слева, без абзацного отступа в одну строку с ее номером через тире с интервалом 1,0. Пример: «Таблица 2 – Название». На каждую таблицу или рисунок должно быть обращение в тексте работы (до таблицы и рисунка) и ссылка на источник, из которого взята таблица или рисунок. Допускается применять размер шрифта в таблице меньший, чем в тексте, межстрочный интервал в таблице 1,0.

18. При переносе части таблицы на другую страницу слово таблица, ее номер и наименование указывают один раз слева над первой часть таблицы, а над другими частями также слева пишут слова «Продолжение таблицы» и указывают номер таблицы.

19. Таблицу отделять от текста до и после интервалом в 6 пт.

20. Наименование рисунка располагают в центре под рисунком без точки в конце, в следующем формате: слово Рисунок, его номер и через тире наименование рисунка. (Рисунок 1 – Наименование).

21. Если наименование рисунка состоит из нескольких строк, то его следует записывать через один межстрочный интервал. Наименование рисунка приводят с прописной буквы без точки в конце. Перенос слов в наименовании графического материала не допускается.

22. Уравнения и формулы следует выделять из текста в отдельную строку. Выше и ниже каждой формулы или уравнения должно быть оставлено не менее одной свободной строки интервалом 1,0. Если уравнение не умещается в одну строку, то оно должно быть перенесено после знака равенства (=) или после знаков плюс (+), минус (-), умножения (х), деления (/) или других математически знаков, причем знак в начале следующей строки повторяют.

23. Пояснение значений символов и числовых коэффициентов следует приводить непосредственно под формулой в той же последовательности, в которой они даны в формуле. Значение каждого символа и числового коэффициента необходимо приводить с новой строки. Первую строку пояснения начинают со слова «где» без двоеточия с абзаца. Формулы следует располагать посередине строки и обозначать порядковой нумерацией в пределах всей работы арабскими цифрами в круглых скобках в крайнем правом положении на строке.

24. Список использованных источников – минимум 30 (к источникам, взятым из интернета должен быль электронный режим доступа и дата последнего обращения).

## **7. Оценочные средства и процедура проведения промежуточной аттестации обучающихся по практике**

Фондом оценочных средств для промежуточной аттестации по практике является совокупность индивидуальных заданий, выдаваемых магистрантам.

Шкала оценивания промежуточной аттестации – «отлично», «хорошо», «удовлетворительно», «неудовлетворительно».

Промежуточная аттестация по практике осуществляется руководителем практики на основе анализа содержания отчета и по результатам защиты отчета. Промежуточная аттестация по практике завешается в последний рабочий день практики.

Критериями оценивания являются:

- деловая активность магистранта в процессе прохождения практики;

- производственная дисциплина магистранта;

- качество выполнения всех предусмотренных индивидуальным заданием видов деятельности;

- качество доклада по содержанию отчёта и ответов на вопросы;

- качество оформления отчётной документации и своевременность её предоставления.

Оценка формируется на основе суммы баллов за отчет по практике и собеседованию.

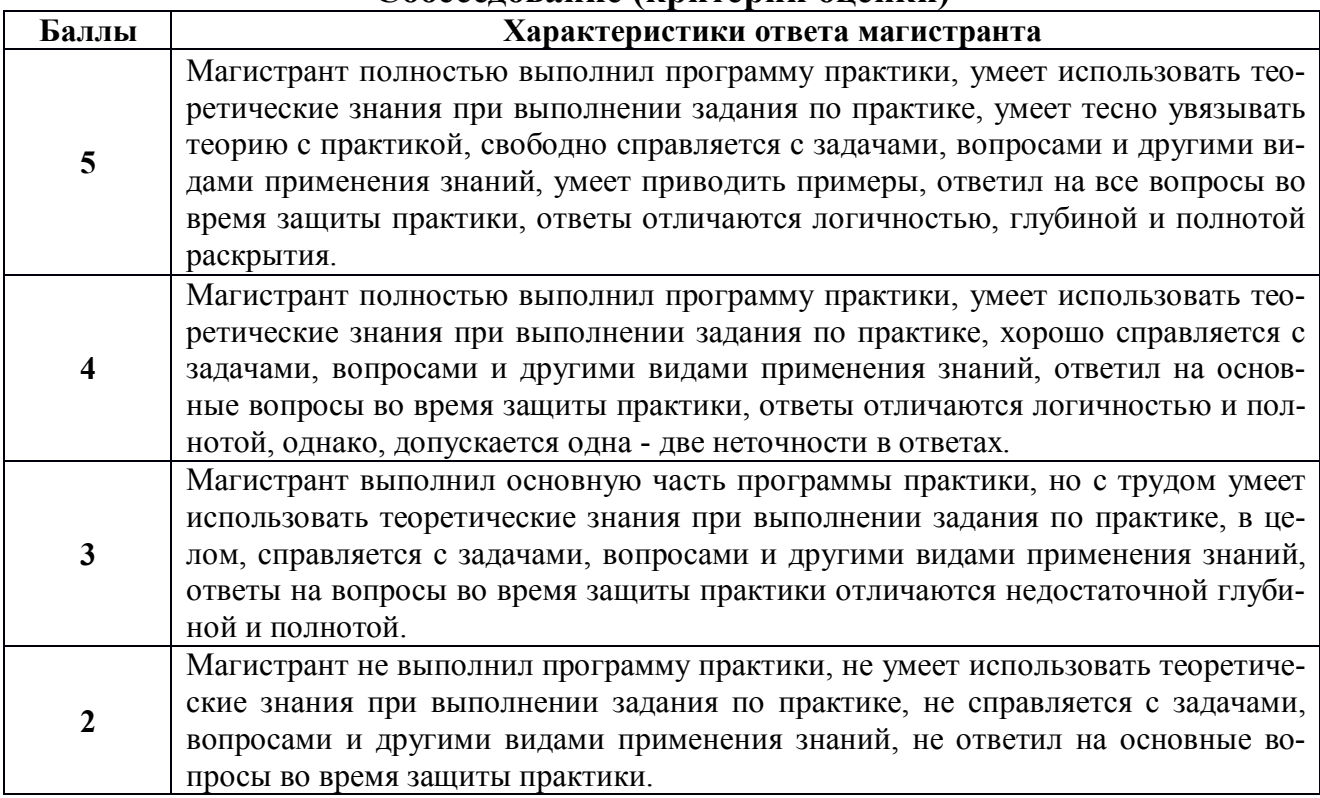

# **Собеседование (критерии оценки)**

## **Критерии оценки отчетной документации по результатам практики (отчет и характеристика)**

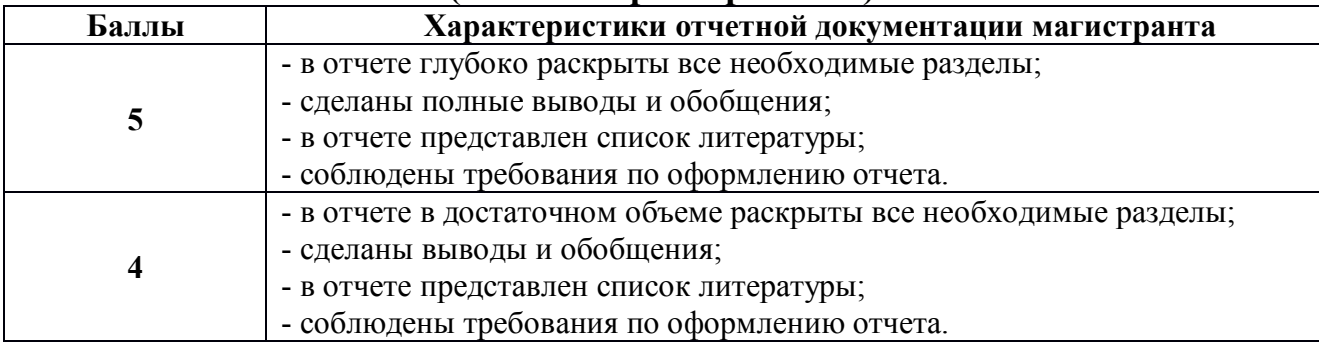

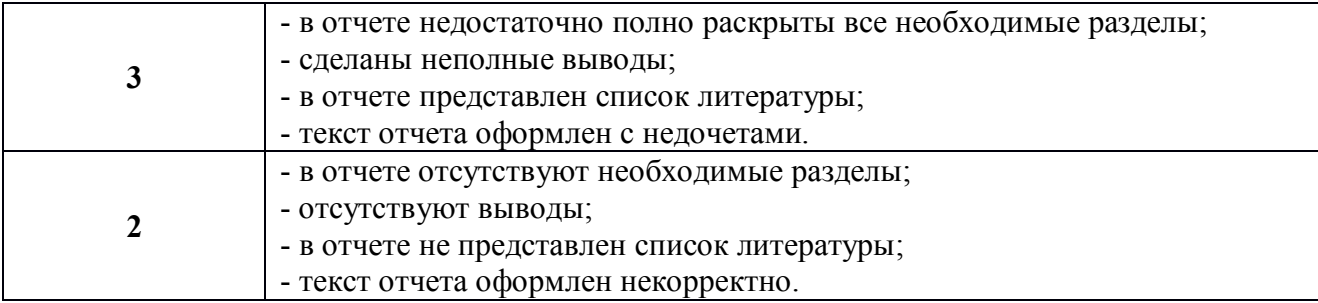

Критерии оценки за зачет с оценкой: «отлично» - при сумме баллов 10; «хорошо» - при сумме баллов от 8 до 9; «удовлетворительно» - при сумме баллов от 6 до 7; «неудовлетворительно» - при сумме баллов 5 и ниже.

Магистрант, не выполнивший программу производственной практики по уважительной причине, направляется на практику повторно в свободное от аудиторных занятий время. Магистрант, не выполнивший программу практики без уважительной причины или получивший неудовлетворительную оценку, считается имеющим академическую задолженность. Ликвидация этой задолженности проводится в соответствии с нормативными документами ТвГТУ.

# **8. Учебно-методическое и информационное обеспечение практики 8.1. Основная литература**

1. Техническое задание на создание автоматизированной системы: ГОСТ 34.602-89. - М.: [б. и.], 1990. - (Группа П87). - Сервер. - Текст: электронный. - 0- 00. - URL: <https://elib.tstu.tver.ru/MegaPro/GetDoc/Megapro/65450> . - (ID=65450-1)

2. Единая система конструкторской документации. Общие требования к текстовым документам: ГОСТ 2.105-95. - Введ. 1996-07-01. - Москва: [б. и.], 1996. - (Группа Т 52). - Сервер. - Текст: электронный. - [б. ц.]. - URL: <https://elib.tstu.tver.ru/MegaPro/GetDoc/Megapro/59854> . - (ID=59854-1)

3. Стандарт организации. Практика. Общие требования и методическое обеспечение: СТО СМК 02.101-2016; введ. 01.07.2016: в составе учебнометодического комплекса / руководитель разработки М.А. Коротков; Тверской гос. техн. ун-т, Учебно-методическое управление. - Тверь: ТвГТУ, 2016. - (УМК-ДМ). - Сервер. - Текст: электронный. - 0-00. - URL: [https://elib.tstu.tver.ru/](https://elib.tstu.tver.ru/ MegaPro/GetDoc/Megapro/121466)  [MegaPro/GetDoc/Megapro/121466](https://elib.tstu.tver.ru/ MegaPro/GetDoc/Megapro/121466) . - (ID=121466-1)

4. Проектирование систем автоматизации технологических процессов: справочное пособие: в составе учебно-методического комплекса / А.С. Клюев [и др.]; под ред. А.С. Клюева.- 2-е изд.; перераб. и доп.- Москва: АльянС, 2015.- 464 с. - (УМК-У). - Текст: непосредственный. - ISBN 978-5-903034-44-4: 931 р. -  $(ID=112650-4)$ 

5. Норенков, И.П. Основы автоматизированного проектирования: учебник для вузов по напр. подготовки дипломир. специалистов "Информатика и выч. техника": в составе учебно-методического комплекса / И.П. Норенков. - 2-е

изд.; перераб. и доп. - Москва: Московский гос. техн. ун-т им. Н.Э. Баумана, 2002. - 334 с. - (Информатика в техн. ун-те) (УМК-У). - Библиогр.: с. 324. - Текст: непосредственный. - ISBN 5-7038-2090-1: 86 р. - (ID=12120-18)

6. Григорьев, В.А. Автоматизация проектирования электронной аппаратуры: учеб. пособие / В.А. Григорьев, В.В. Лебедев, А.Р. Хабаров; Тверской гос. техн. ун-т. - Тверь: ТвГТУ, 2017. - 211 с.: ил. - Сервер. - Текст: электронный. - ISBN 978-5-7995-0888-3.

7. Южаков, А.А. Автоматизированное проектирование средств и систем управления: учебное пособие для вузов: в составе учебно-методического комплекса / А.А. Южаков; Пермский национальный исследовательский политехнический университет. - Пермь : Пермский национальный исследовательский политехнический университет, 2015. - (УМК-У). - ЭБС Лань. - Текст : электронный. - Режим доступа: по подписке. - Дата обращения: 07.07.2022. - ISBN 978-5-398-01464-8. - URL: [https://e.lanbook.com/book/](https://e.lanbook.com/book/ 160761) [160761.](https://e.lanbook.com/book/ 160761) - (ID=143754-0)

8. Калиниченко, А.В. Справочник инженера по контрольноизмерительным приборам и автоматике: учебное пособие / А.В. Калиниченко, Н.В. Уваров, В.В. Дойников. - 4-е изд. - Москва; Вологда: Инфра-Инженерия, 2020. - ЦОР IPR SMART. - Текст: электронный. - Режим доступа: по подписке. - Дата обращения: 07.07.2022. - ISBN 978-5-9729-0494-5. - URL: https:// www.iprbookshop.ru/98400 . - (ID=146896-0)

### **8.2. Дополнительная литература**

1. Шишов, О.В. Современные средства АСУТП: учебник / О.В. Шишов. - Москва; Вологда: Инфра-Инженерия, 2021. - ЦОР IPR SMART. - Текст: электронный. - Режим доступа: по подписке. - Дата обращения: 07.07.2022. - ISBN 978-5-9729-0622-2. - URL: <https://www.iprbookshop.ru/115172> . - (ID=146889-0)

2. Фарзане, Н.Г. Технологические измерения и приборы: учебник для вузов по спец. "Автоматизация технологических процессов и производств": в составе учебно-методического комплекса / Н.Г. Фарзане, Л.В. Илясов, А.Ю. Азим-Заде. - Москва: Альянс, 2016. - 456 с. - (УМК-У). - Текст: непосредственный. - ISBN 978-5-91872-131-5: 785 р. - (ID=71542-3)

3. Теверовский, Л.В. Проектирование электрических изделий в КОМ-ПАС-3D / Л.В. Теверовский. - М.: ДМК Пресс, 2012. - 165, [3] с.: ил. - (Проектирование). - Текст: непосредственный. - ISBN 978-5-94074-815-1: 250 р. -  $(ID=98386-3)$ 

4. Шишмарев, В.Ю. Технические измерения и приборы: учебник для вузов: в составе учебно-методического комплекса / В.Ю. Шишмарев. - 3-е изд.; перераб. и доп. - Москва: Юрайт, 2022. - (Высшее образование) (УМК-У). - Образовательная платформа Юрайт. - Текст: электронный. - Режим доступа: по подписке. - Дата обращения: 07.07.2022. - ISBN 978-5-534-12536-8. - URL: <https://urait.ru/bcode/495502> . - (ID=135686-0)

5. Техника чтения схем автоматического управления и технологического контроля / А.С. Клюев [и др.]; под. ред. А.С. Клюева. - 3-е изд.; доп. и перераб. - М.: Энергоатомиздат, 1991. - 432 с.: ил. - Текст: непосредственный. - ISBN 5- 283-01560-2: 12 р. 35 к. - (ID=99138-19)

# **8.3. Методические материалы**

1. Ахремчик, О.Л. Теоретическое введение в лабораторный практикум по техническим средствам автоматизации: учебное пособие: в составе учебнометодического комплекса / О.Л. Ахремчик; Тверской государственный технический университет. - 1-е изд. - Тверь: ТвГТУ, 2008. - 143 с.: ил. - (УМК-У). - Библиогр.: с. 140-141. - Текст: непосредственный. - ISBN 978-5-7995-0436-6: [б. ц.]. - (ID=73322-81)

2. Ахремчик, О.Л. Теоретическое введение в лабораторный практикум по техническим средствам автоматизации: учебное пособие / О.Л. Ахремчик; Тверской государственный технический университет. - 1-е изд. - Тверь: ТвГТУ, 2008. - Сервер. - Текст: электронный. - ISBN 978-5-7995-0436-6: 0-00. - URL: <https://elib.tstu.tver.ru/MegaPro/GetDoc/Megapro/73390> . - (ID=73390-1)

3. Лабораторный практикум по дисциплине "Современные методы управления" по направлению подготовки 220200.68 "Автоматизация и управление": в составе учебно-методического комплекса / разраб. В.С. Калиниченко; Тверской гос. техн. ун-т, Каф. АТП. - Тверь: ТвГТУ, 2007. - (УМК-ЛР). - Сервер. - Текст: электронный. - 0-00. - UR[L: https://elib.tstu.tver.ru/MegaPro/GetDoc/Megapro/](https://elib.tstu.tver.ru/MegaPro/GetDoc/Megapro/ 104838)  [104838](https://elib.tstu.tver.ru/MegaPro/GetDoc/Megapro/ 104838) . - (ID=104838-1)

4. Лабораторный практикум по дисциплине "Технические средства автоматизации": в составе учебно-методического комплекса / Тверской гос. техн. ун-т, Каф. АТП; разраб. М.В. Масленников. - Тверь: ТвГТУ, 2007. - (УМК-ЛР).- Сервер. - Текст: электронный. - 0-00. - URL[: https://elib.tstu.tver.ru/MegaPro/](https://elib.tstu.tver.ru/MegaPro/ GetDoc/Megapro/104622)  [GetDoc/Megapro/104622](https://elib.tstu.tver.ru/MegaPro/ GetDoc/Megapro/104622) . - (ID=104622-1)

5. Практические занятия по дисциплине "Технические средства автоматизации": в составе учебно-методического комплекса / Тверской гос. техн. ун-т, Каф. АТП; разраб. М.В. Масленников. - Тверь: ТвГТУ, 2007. - (УМК-П). - Сервер. - Текст: электронный. - 0-00. - URL[: https://elib.tstu.tver.ru/MegaPro/GetDoc/](https://elib.tstu.tver.ru/MegaPro/GetDoc/ Megapro/104623)  [Megapro/104623](https://elib.tstu.tver.ru/MegaPro/GetDoc/ Megapro/104623) . - (ID=104623-1)

5. Васильев, В.Г. Численные методы моделирования систем автоматического управления в программной среде LabVIEW: учебное пособие / В.Г. Васильев; Тверской гос. техн. ун-т. – Тверь: ТвГТУ, 2019. - Сервер. - Текст: электронный. - ISBN 978-5-7995-1046-6: 0-00. - URL: [https://elib.tstu.tver.ru/MegaPro/](https://elib.tstu.tver.ru/MegaPro/ GetDoc/Megapro/135267)  [GetDoc/Megapro/135267](https://elib.tstu.tver.ru/MegaPro/ GetDoc/Megapro/135267) . - (ID=135267-1)

6. Илясов, Л.В. Автоматический контроль качества: методические указания к лабораторному практикуму для студентов и магистрантов по направлениям 27.03.04 Упр. в техн. системах, 12.03.01 Приборостроение, 12.03.04 Биотехнические системы и технологии / Л.В. Илясов, А.В. Евгеньева; Тверской государственный технический университет, Кафедра АТП. - Тверь: ТвГТУ, 2017. - 63 с. - Текст: непосредственный. - 88 р. - (ID=129370-95)

7. Илясов, Л.В. Автоматический контроль качества: методические указания к лабораторному практикуму для студентов и магистрантов по направлени-

ям 27.03.04 Управление в технических системах, 12.03.01 Приборостроение, 12.03.04 Биотехнологические системы и технологии / Л.В. Илясов, А.В. Евгеньева; Тверской государственный технический университет, Кафедра АТП. - Тверь: ТвГТУ, 2017. - Сервер. - Текст: электронный. - 0-00. - URL: <https://elib.tstu.tver.ru/MegaPro/GetDoc/Megapro/128424> . - (ID=128424-1)

8. Автоматический контроль качества: метод. указ. к лаб. практикуму для студентов и магистрантов спец. 210200, 550200, 190500, 190600, 072000 / сост. О.В. Анкудинова [и др.]; Тверской гос. техн. ун-т, Каф. АТП. - Тверь: ТвГТУ, 2002. - 57 с.: ил. - Текст: непосредственный. - 38 р. 30 к. - (ID=10631-28)

9. Учебно-методический комплекс учебной практики обязательной части Блока 2 «Практики» «Проектно-технологическая» Направление подготовки магистров – 27.04.04 Управление в технических системах. Направленность (профиль) – Управление и информатика в технических системах: ФГОС 3++ / Каф. Автоматизация технологических процессов; сост. П.К. Кузин. - 2022. - (УМК). - Текст: электронный. - 0-00. - URL[: https://elib.tstu.tver.ru/MegaPro/GetDoc/](https://elib.tstu.tver.ru/MegaPro/GetDoc/ Megapro/ 119284)  [Megapro/ 119284](https://elib.tstu.tver.ru/MegaPro/GetDoc/ Megapro/ 119284) . - (ID=119284-1)

# **8.4. Программное обеспечение практики**

1. Операционная система Microsoft Windows: лицензии № ICM-176609 и № ICM-176613 (Azure Dev Tools for Teaching).

2. Microsoft Office 2019 Russian Academic: OPEN No Level: лицензия № 41902814.

# **8.5. Специализированные базы данных, справочные системы, электронно-библиотечные системы, профессиональные порталы в**

## **Интернет**

ЭБС и лицензионные ресурсы ТвГТУ размещены:

- 1. Ресурсы: <https://lib.tstu.tver.ru/header/obr-res>
- 2. ЭК ТвГТУ: <https://elib.tstu.tver.ru/MegaPro/Web>
- 3. ЭБС "Лань": <https://e.lanbook.com/>
- 4. ЭБС "Университетская библиотека онлайн": h[ttps://www.biblioclub.ru/](https://www.biblioclub.ru/)
- 5. ЭБС «IPRBooks»: h[ttps://www.iprbookshop.ru/](https://www.iprbookshop.ru/)
- 6. Электронная образовательная платформа "Юрайт" (ЭБС «Юрайт»): [https://urait.ru/](https://urait.ru/catalog/organization/558989F4-28FF-4877-A870-5F53EC359F4E)
- 7. Научная электронная библиотека eLIBRARY: ht[tps://elibrary.ru/](https://elibrary.ru/)
- 8. Информационная система "ТЕХНОРМАТИВ". Конфигурация "МАКСИ-МУМ": сетевая версия (годовое обновление): [нормативно-технические, нормативно-правовые и руководящие документы (ГОСТы, РД, СНиПы и др.]. Диск 1, 2, 3, 4. - М.: Технорматив, 2014. - (Документация для профессионалов). - CD. - Текст: электронный. - 119600 р. – (105501-1)
- 9. База данных учебно-методических комплексов: [https://lib.tstu.tver.ru/](https://lib.tstu.tver.ru/ header/umk.html)  [header/umk.html](https://lib.tstu.tver.ru/ header/umk.html)

УМК размещен: <https://elib.tstu.tver.ru/MegaPro/GetDoc/Megapro/119284>

#### **9. Материально-техническое обеспечение практики.**

Производственная практика (проектно-технологическая) проводится на действующих предприятиях и организациях, оснащенных современным оборудованием, что позволяет осуществлять полноценное прохождение практики. Материально-техническая база для проведения практики обеспечивается принимающими предприятиями или организациями. Для составления отчета магистранты пользуются компьютерными классами ТвГТУ.

При прохождении практики используются законодательно-правовые поисковые системы, фонды нормативной и технической документации, современные средства и оборудование предприятия или организации – базы практики.

При прохождении производственной практики (проектнотехнологической) на кафедре АТП ТвГТУ используются современные средства и оборудование:

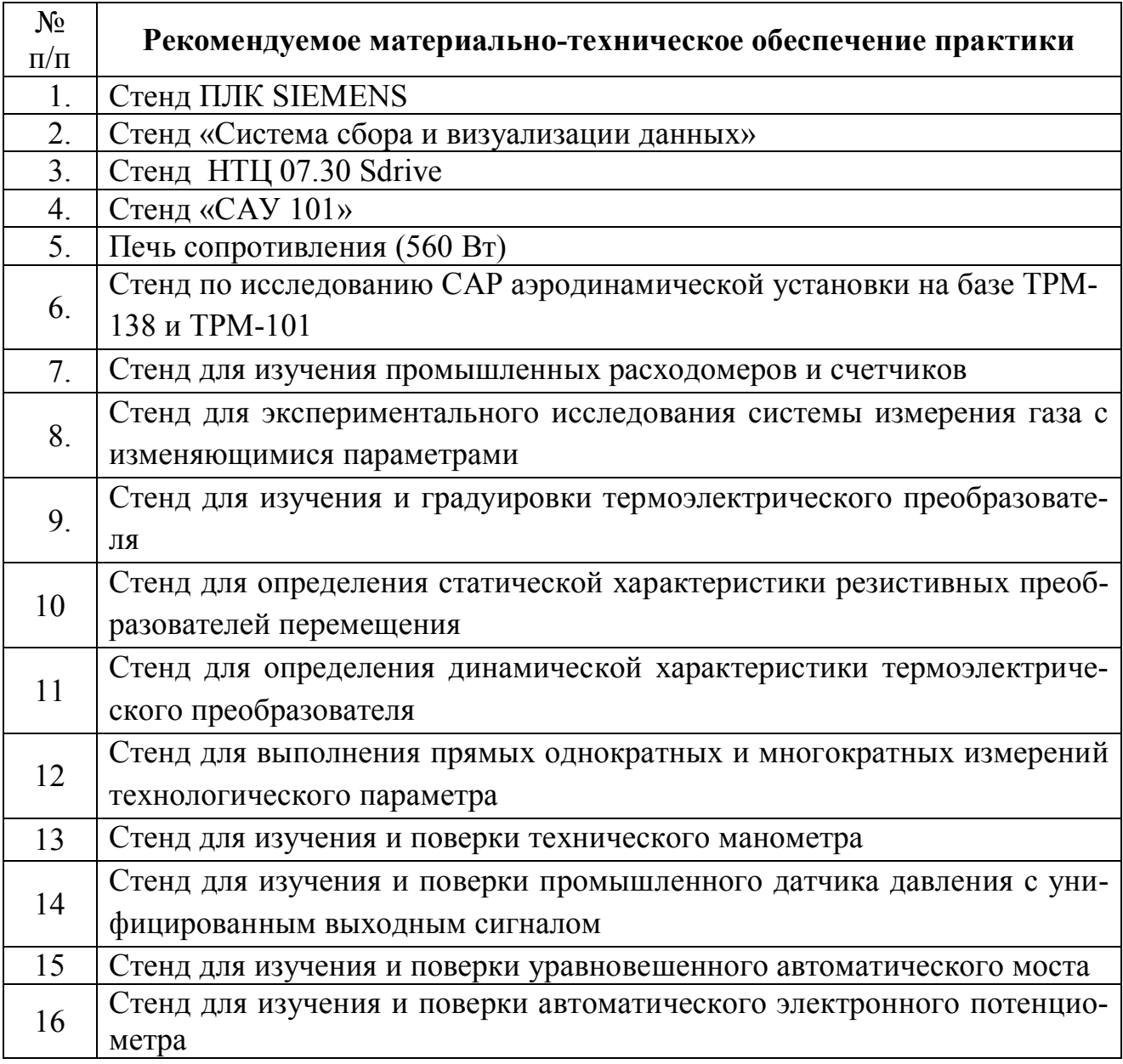

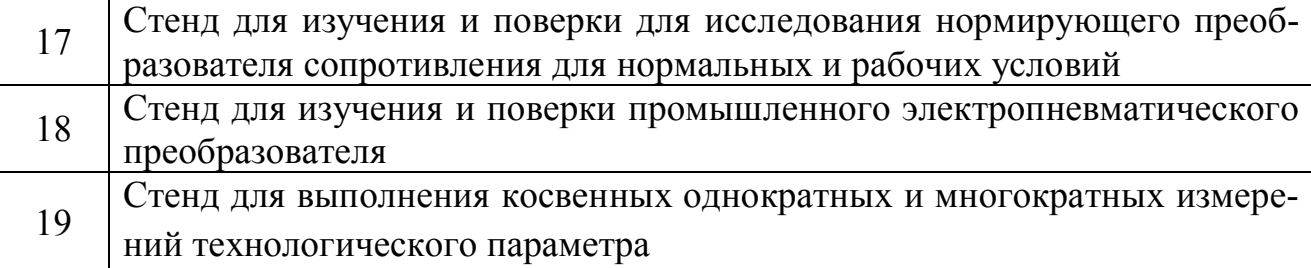

### **10. Особые обстоятельства на практике**

При несчастных случаях со студентами на практике пострадавший студент или его представитель и руководители практики обязаны незамедлительно информировать администрацию ТвГТУ и предприятия о случившемся и принять участие в расследовании происшествия в соответствии с законодательством РФ (ст. 227 – 231 ТК РФ), приказом ректора от 10.01.2002 № 2-а «О порядке расследования и учёте несчастных случаев в университете» и Памяткой руководителям структурных подразделений о расследовании и учёте несчастных случаев на производстве (университете), утверждённой 17.05.2002.

Изменение сроков или других условий практики, связанных с болезнью студента, или другими принимаемыми обстоятельствами, производится с разрешения руководителя практики по письменному обращению студента. Болезнь не освобождает студента от выполнения программы практики.

В случае производственной необходимости и при согласовании новых условий с руководителем производственной практики возможны перемещения студента-практиканта из одного производственного подразделения в другое.

## **ПРИЛОЖЕНИЕ (Образец титульного листа отчета)**

МИНОБРНАУКИ РОССИИ Федеральное государственное бюджетное образовательное учреждение высшего образования **«Тверской государственный технический университет» (ТвГТУ)**

Кафедра «Автоматизация технологических процессов»

# **ОТЧЕТ ПО ПРОИЗВОДСТВЕННОЙ ПРАКТИКЕ (Проектно-технологической)**

*общая формулировка задания*

в \_\_\_\_\_\_\_\_\_\_\_\_\_\_\_\_\_\_\_\_\_\_\_\_\_\_\_\_\_\_\_\_\_\_\_\_\_ *наименование организации*

\_\_\_\_\_\_\_\_\_\_\_\_\_\_\_\_\_\_\_\_\_\_\_\_\_\_\_\_\_\_\_\_\_\_\_\_\_\_\_\_\_\_\_\_\_\_\_\_\_\_\_\_\_\_\_

Направление подготовки магистров – 27.04.04 Управление в технических системах

Направленность (профиль) – Управление и информатика в технических системах

Типы задач профессиональной деятельности: научно-исследовательский, проектно-конструкторский

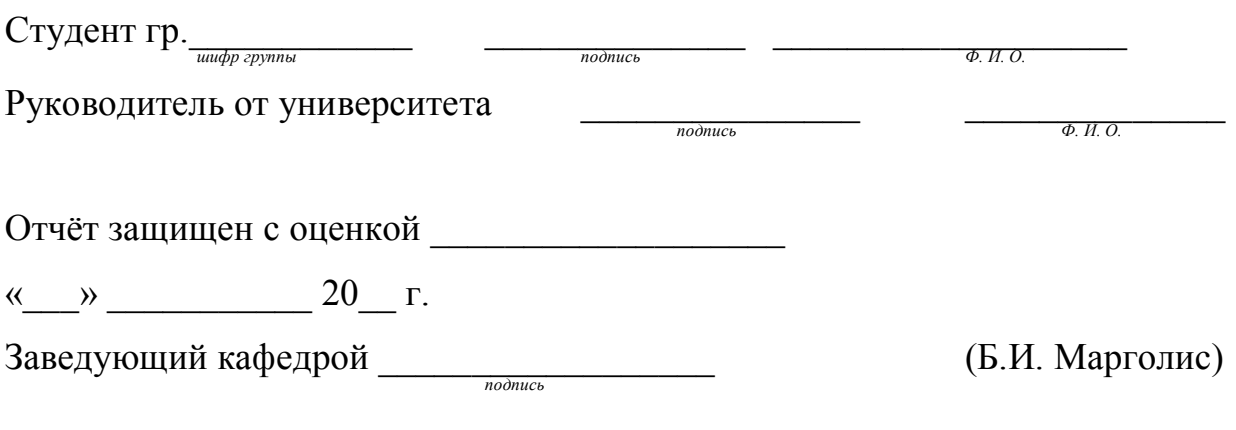

Тверь 20\_\_

## **Лист регистрации изменений к программе производственной практики (проектно-технологической)**

Направление подготовки магистров – 27.04.04 Управление в технических системах

Уровень высшего образования – магистратура

Типы задач профессиональной деятельности: научно-исследовательский, проектно-конструкторский

Направленность (профиль) подготовки – Управление и информатика в технических системах

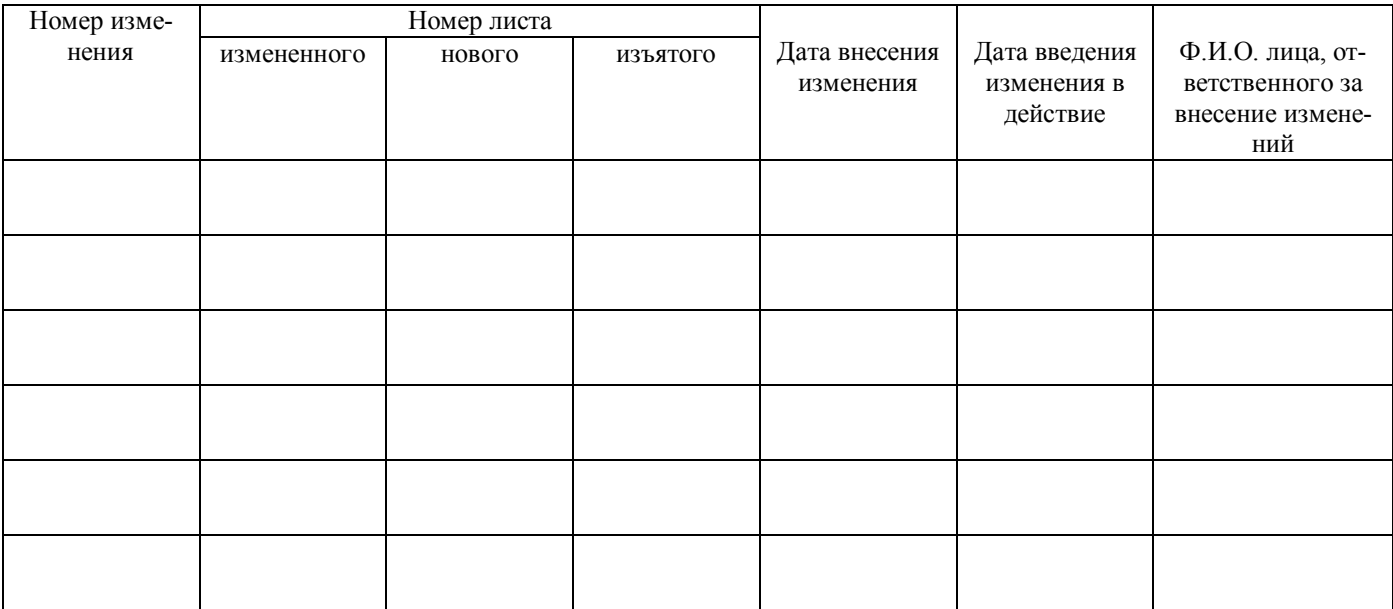